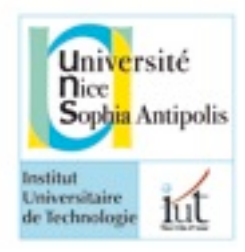

## **Université de Nice-Sophia Antipolis**

## **IUT dep. Informatique**

2010–2011

Contrôle de OMGL-S2

17/06/2011

Tous documents papier autorisés/ Durée 1h30

*D'après Denis Conan et Christian Bac, décembre 2010*

Étudions, analysons et concevons un système de gestion de salles de jeux en ligne sur Internet.

Quatre rôles sont distingués dans le système : l'administrateur, l'organisateur d'un jeu, le joueur d'un jeu et un internaute. **Dans la suite, nous ignorons la modélisation des fonctionnalités de l'administrateur et celles liées à un jeu donné.** Nous ne nous intéressons qu'à la gestion des salles de jeux. L'étude de cas a été simplifiée. **N'extrapolez pas sur l'énoncé!**

*L'organisateur* crée une salle de jeu pour jouer une (seule) partie d'un jeu donné et peut jouer dans sa salle de jeu. Les responsabilités d'un organisateur sont les suivantes : créer une salle de jeu en choisissant un nom pour la salle et un jeu, démarrer la partie de la salle de jeu lorsque le nombre de joueurs est atteint, ensuite fermer la salle de jeu. Bien sûr, un organisateur est donc également un joueur et il peut être un joueur dans une salle de jeu qu'il ne gère pas.

**Les joueurs**, qui ont précédemment créé leur compte dans le système, se connectent, parcourent les salles de jeu ouvertes, choisissent une salle de jeu, jouent, et peuvent la quitter. Il n'est pas possible de rejoindre une salle de jeu si la partie est déjà démarrée, comme il n'est pas possible de quitter une partie démarrée. Un joueur peut afficher les points gagnés par lui et les autres joueurs, ainsi que l'historique des parties jouées (jeu, rôle et avatar choisis, nombre de points gagnés). Rien n'empêche une personne physique de créer plusieurs joueurs avec pour chacun un surnom différent ; deux joueurs dans le système ne peuvent pas avoir le même surnom. Chaque joueur choisit son mot de passe lors de son inscription. Celui-ci doit respecter des contraintes telles que ne pas se trouver dans un dictionnaire, comporter un ou plusieurs chiffres et caractères spéciaux,.. Le parcours des salles peut se faire en naviguant ou en spécialisant le parcours par une recherche sur les jeux ou les joueurs.

Un **internaute** peut visualiser les joueurs et les jeux présents dans le système. Il peut créer le compte d'un joueur.

Nous supposons que le système propose une liste de jeux disponibles, c'est-à-dire nous ne nous intéressons pas à la création des jeux dans ce sujet. Un jeu est joué dans le cadre d'une salle de jeu et une salle de jeu permet de jouer à un seul jeu, et plus précisément, à une seule partie d'un jeu. Un nombre maximum de parties simultanées ainsi que le nombre de joueurs nécessaire est associé à chaque jeu. La définition du jeu comporte la description des rôles dans le jeu, et pour chaque rôle, la définition d'un certain nombre d'avatars proposés aux joueurs. Pour jouer dans une salle de jeu, un joueur rejoint la salle de jeu. Il demande à entrer dans le jeu. Si l'organisateur valide la demande, le joueur choisit un rôle et un avatar pour sa représentation dans cette salle de jeu. Par conséquent, le joueur représenté par un avatar joue dans une salle de jeu. Un joueur joue au plus un rôle dans une partie. À titre d'exemple, Julien se connecte, ouvre une nouvelle salle de jeu pour jouer aux échecs, et invite son amie Léa en lui téléphonant. Léa rejoint la salle de jeu ouverte par Julien. Julien prend le rôle des « blancs » et Léa le rôle des « noirs ». Les avatars des joueurs sont ceux spécifiés par défaut dans le jeu des échecs présent dans le système. Julien choisit comme avatar « Gandalf Le Blanc » et Léa choisit l'avatar « Sauron ». Julien démarre la partie. Le jeu, qui est extérieur à notre application, se déroule, jusqu'à ce que le jeu signale la partie comme finie. Tous les joueurs quittent la salle puis Julien ferme la salle de jeu. Quand la partie est terminée, le joueur gagne des points.

**Question 1 :** *3,5 pts* Enrichir le diagramme de cas d'utilisation suivant par les éléments manquants relativement à l'acteur *Joueur*.

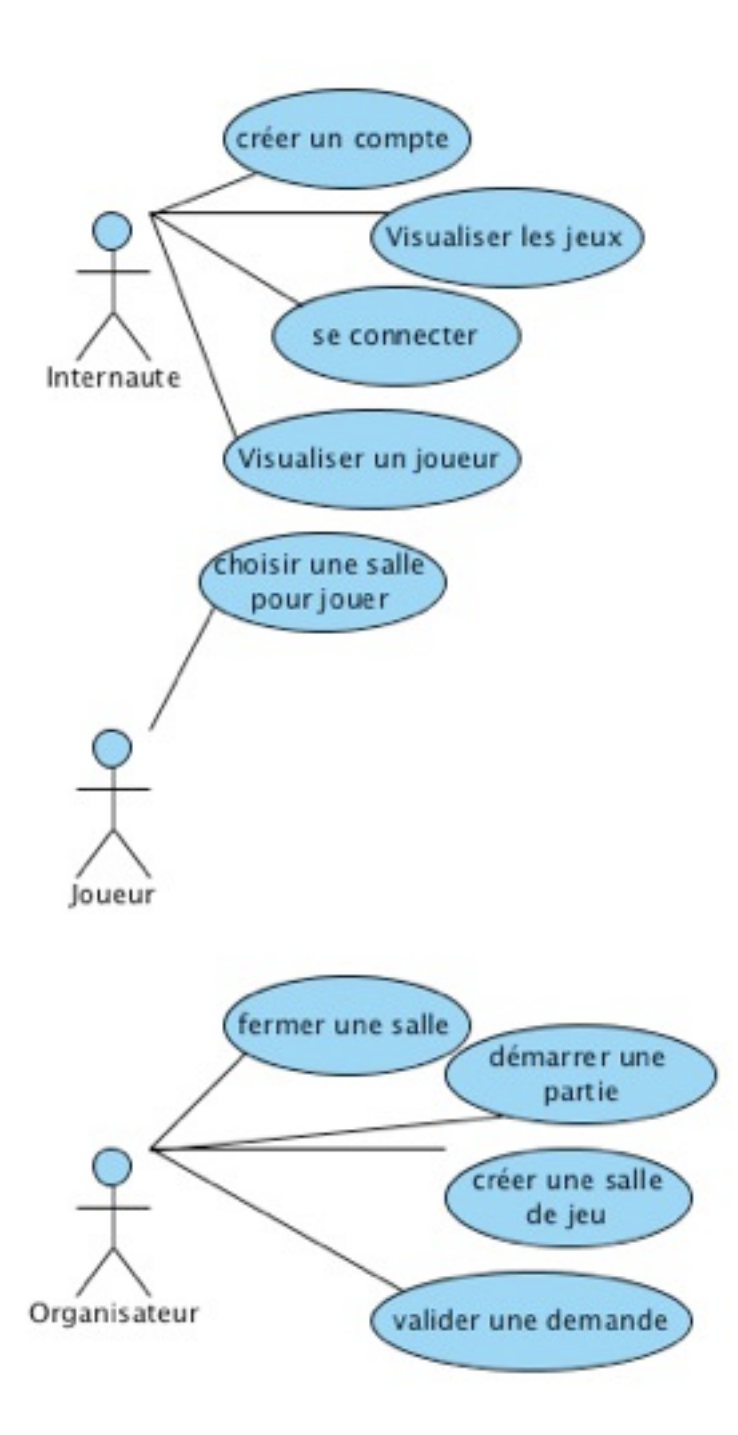

**Question 2 :** *2 pts* Compléter le diagramme d'activité suivant pour qu'il corresponde à l'énoncé. Limitez-vous aux contrôles (branchement conditionnel, transitions, etc), ne représentez pas les flots de données.

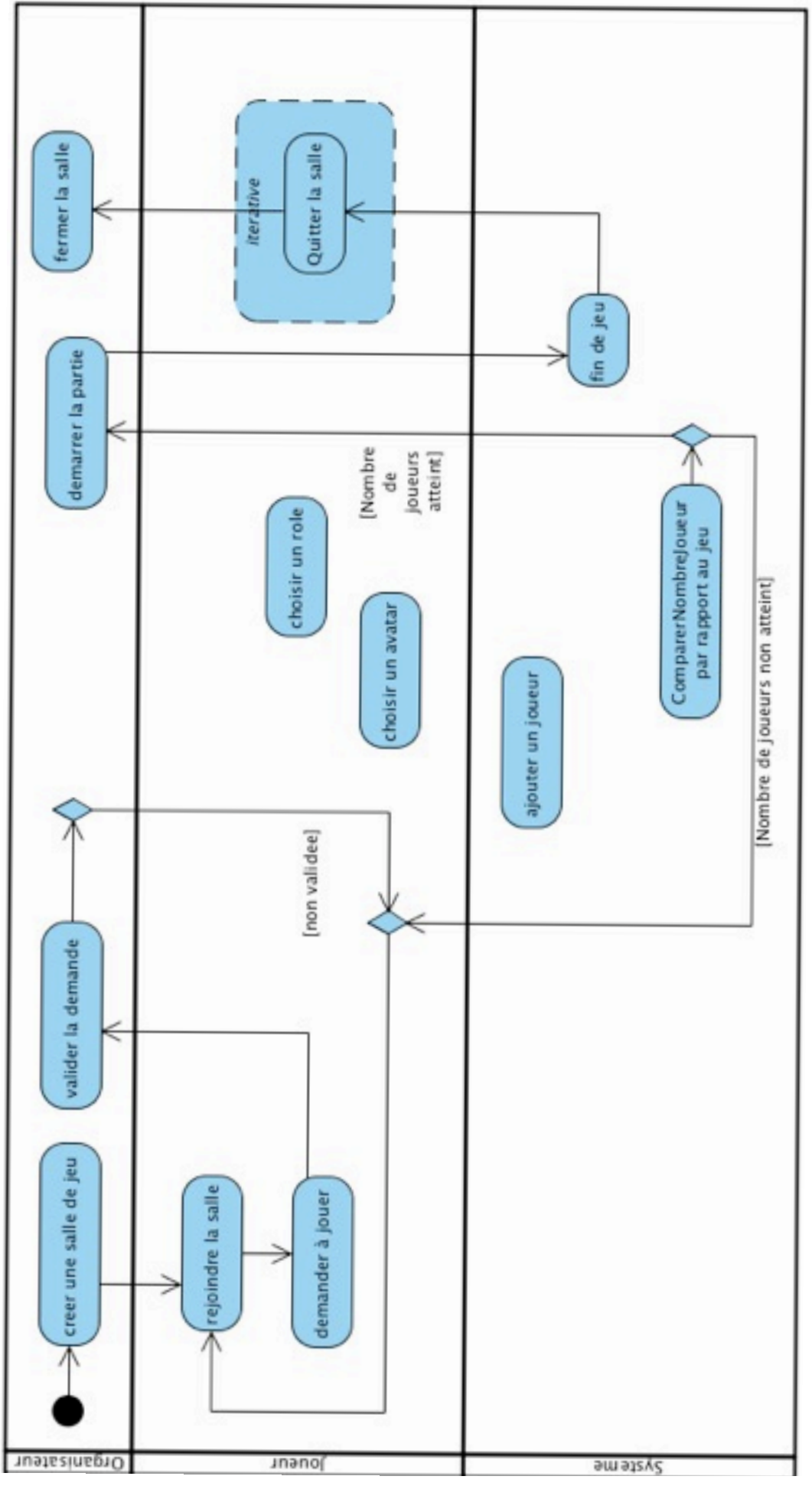

**Question 3** : *3 pts* Etant donné le diagramme de séquence suivant correspondant à l'ouverture d'une salle, en respectant le descriptif ci-après ajoutez les informations manquantes. Le texte en italique fait référence à d'autres diagrammes de séquence, non demandés.

Après s'être *connecté*, l'organisateur demande la création d'une salle de jeu. Le système vérifie que l'organisateur a bien les droits. L'organisateur donne un nom à la salle. Le système détermine l'ensemble de jeux accessibles à l'organisateur. L'organisateur sélectionne un jeu. Le système réserve le jeu. Le système de jeux crée une partie du jeu et retourne les paramètres à préciser. L'organisateur donne les paramètres demandés. La partie est paramètrée si les paramètres sont valides.

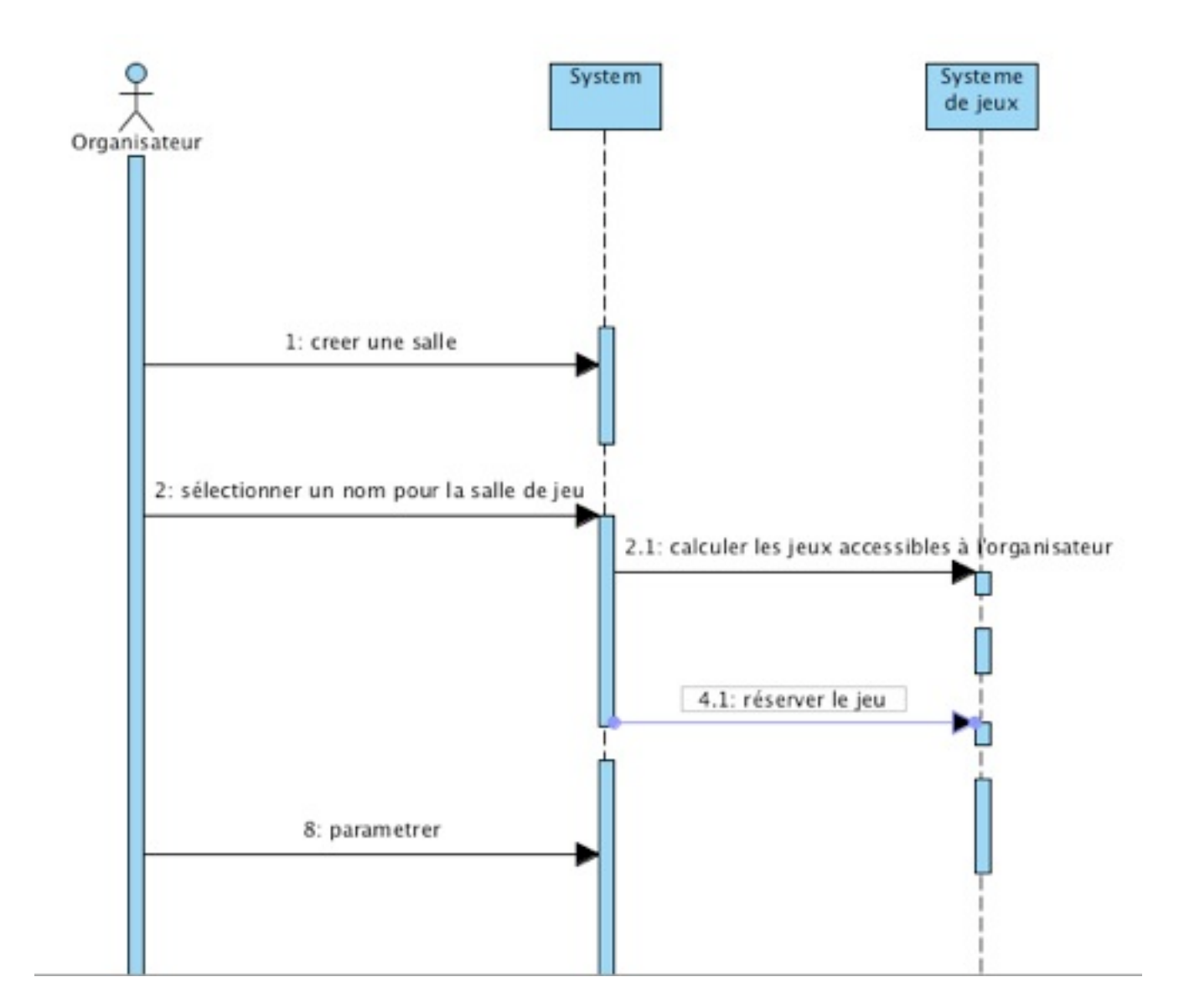

**Question 4 :** *1,5 pts* Modifier le scénario en ajoutant des annotations pour signaler les étapes dans le scénario où d'après vous des erreurs peuvent se produire.

**Question 5 :** *5,5 pts* Construire un diagramme de classes qui représente le système en vous limitant aux seules informations données dans l'énoncé et sans représenter les méthodes. Dans ce diagramme, prenez soin de préciser les noms des associations, les rôles, les multiplicités et les sens de navigation des associations lorsque cela s'avère nécessaire.

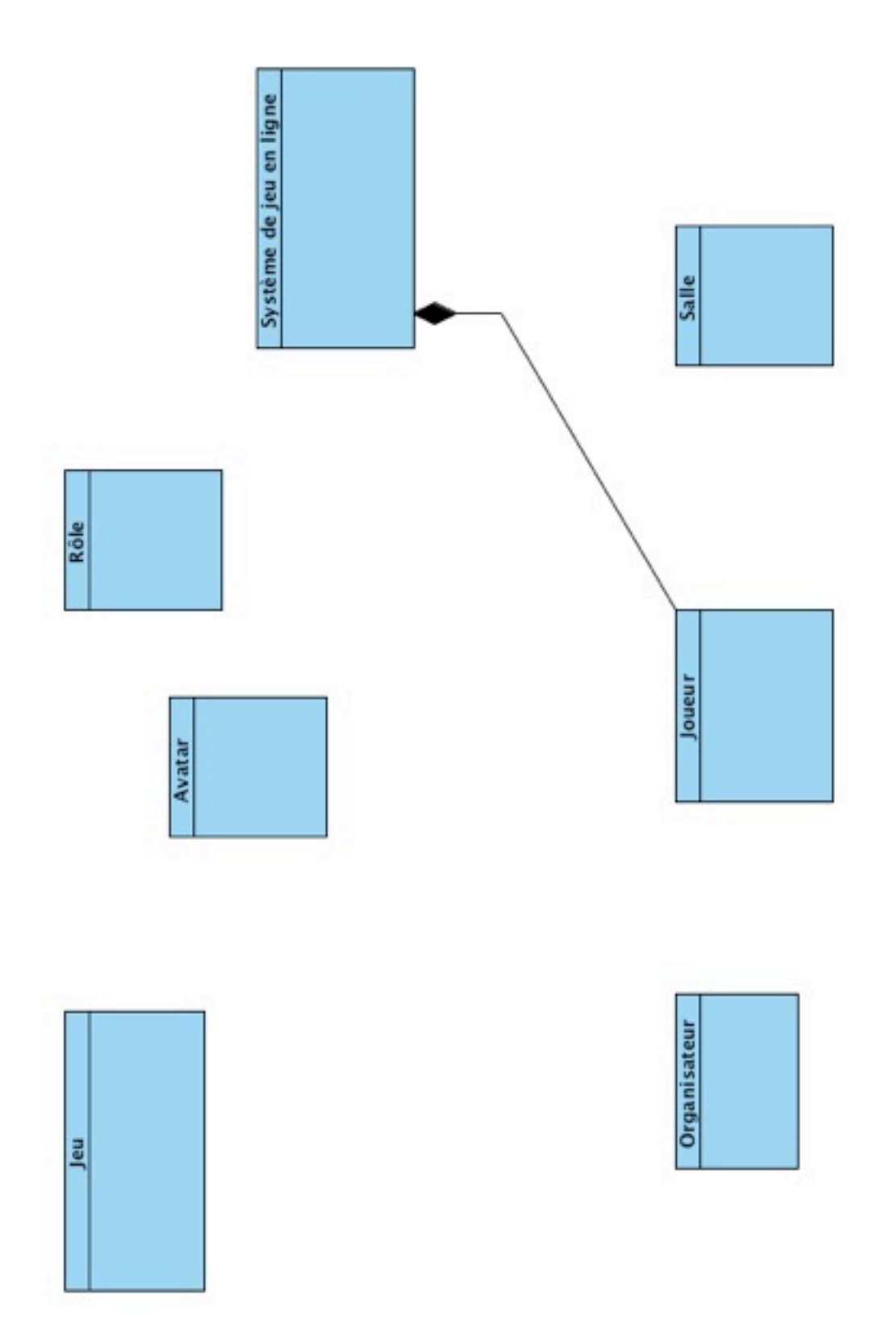

## *Passage en conception*

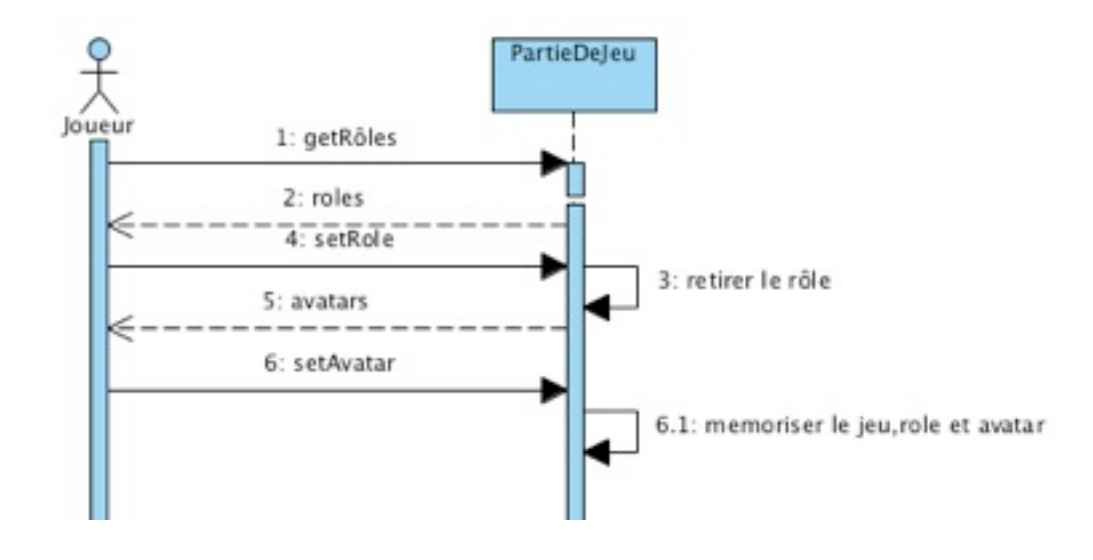

**Question 6 :** *3 pts* Reprenez le scénario suivant au niveau conception.

**Question 7 :** *3 pts* Parmi les classes de la question 5 quelles sont celles qui correspondront à des tables dans une base de données.